**МИНИСТЕРСТВО ОБРАЗОВАНИЯ РЕСПУБЛИКИ БЕЛАРУСЬ**

**УЧРЕЖДЕНИЕ ОБРАЗОВАНИЯ «БРЕСТСКИЙ ГОСУДАРСТВЕННЫЙ ТЕХНИЧЕСКИЙ УНИВЕРСИТЕТ»**

**КАФЕДРА ИНТЕЛЛЕКТУАЛЬНЫХ ИНФОРМАЦИОННЫХ ТЕХНОЛОГИЙ**

# **ПОСОБИЕ**

к выполнению лабораторных и контрольных работ **"Моделирование систем на базе сетей с очередями средствами GPSS World"** для студентов специальности АСОИ заочной формы обучения

#### Рекомендовано к изданию редакционно-издательским советом Брестского государственного технического университета

#### **Рецензент:**

доцент кафедры математического моделирования Брестского государственного университета им. А.С. Пушкина, к.т.н. Пролиско Е.Е.

#### **Муравьев Г.Л., Мухов С.В., Савицкий Ю.В.**

Пособие к выполнению лабораторных и контрольных работ "Моделирование систем на базе сетей с очередями средствами GPSS World" для студентов специальности АСОИ заочной формы обучения. – Брест: БрГТУ, 2012. – 40 с.

Целью пособия является информационное и методическое обеспечение контрольных и лабораторных работ, связанных с моделированием систем на базе сетей с очередями.

#### 1. ВВЕДЕНИЕ

Пусть требуется промоделировать заданную систему. Здесь это означает, что требуется разработать и исследовать модели системы, а затем использовать их для оценки характеристик эффективности организации системы и обслуживания запросов. Тип используемых математических моделей - сети с очередями. Способ расчета моделей имитационный (в среде GPSS World на языке GPSS).

Типовая система состоит из частей - узлов, обеспечивающих обслуживание потоков запросов (заявок); управление процессами обслуживания и перемещением запросов в системе. Роль узлов могут, например, выполнять устройства вычислительной системы, а роль заявок - обрабатываемые (решаемые) задачи, обслуживаемые информационные запросы. В системах можно выделить такие типизированные узлы, как устройства и памяти, которые обладают ограниченными ресурсами и предоставляют их запросам (заявкам) при обслуживании.

Узлы типа "устройство" имеют однотипные каналы (от одного и более) заданного быстродействия, которые обслуживают запросы. При этом каждый канал обслуживает один запрос, а запрос может занимать любой свободный канал. Запрос задерживается в канале устройства на время обслуживания. Соответственно обслуживание запроса включает: занятие свободного канала (фаза захвата); обслуживание в канале (фаза задержки в канале на время обслуживания): освобождение канала. При отсутствии свободного канала запрос ожидает его появления (освобождения).

Узлы типа "память" обладают емкостью, которая может быть выделена запросу (фаза выделения памяти) или освобождена (фаза освобождения). Соответственно при наличии свободной памяти в ней могут одновременно размещаться от одного и более запросов. Запрос, получивший место в памяти, незамедлительно отправляется далее по своему маршруту. При отсутствии требуемого свободного места запрос ожидает его освобождения. При этом каждой заявке выделяется, а следовательно, впоследствии и освобождается ровно одна единица памяти. В произвольном случае заявка может пытаться занять произвольную, большую единицы емкость памяти.

Запросы (заявки) на предоставление обслуживания поступают извне, образуя входные потоки заявок. Система реализует их обслуживание, организуя процессы обслуживания в соответствии со своим законом функционирования, и на ее выходе образуются выходные потоки заявок. Будем полагать, что все процессы в системе (входные процессы, процессы обслуживания в узлах, маршруты движения заявок, а следовательно, и функционирование системы в целом) носят вероятностный характер. Потоки запросов описываются законами поступления, маршрутами движения, законами обслуживания. Закон поступления потока запросов задается законом распределения времени между соседними заявками в потоке. Законы обслуживания запросов в системе задаются законами распределения трудоемкостей их обслуживания в ее узлах. Так, закон обслуживания запросов в устройстве задается законом распределения трудоемкости обслуживания запросов в канале устройства или аналогичным законом распределения времени обслуживания запросов в канале устройства, если быстродействие канала - единица. Маршруты движения запросов в процессе обслуживания задаются матрицами переходов Р.

#### 2. ПРИМЕР СИСТЕМЫ

Ниже приведен пример системы (далее по тексту – СИСТЕМА), используемый далее для иллюстрации выполнение работы. СИСТЕМА состоит из одноканального устройства  $b_1$ , многоканального устройства  $b_2$  (число каналов, канальность  $K_2 = 4$ ). Внешняя среда представлена источником запросов (узел b<sub>0</sub>), приемником обслуженных запросов (узел b<sub>3</sub>). Здесь законы поступления и обслуживания запросов экспоненциальные (т.е. время

между соседними запросами во входном потоке и время обслуживания каждого запроса в канале любого из узлов представляет собой случайную величину, распределенную экспоненциально). Порядок движения запросов в процессе обслуживания представлен матрицей вероятностей переходов Р, где каждый элемент матрицы р(i,j) задает вероятность движения запроса с выхода і-го узла на вход в і-й узел (таблица 1). Сумма элементов каждой строки дает единицу. Остальные параметры системы приведены в таблице 2. Здесь: % - доля запросов соответствующего типа в общем потоке запросов: mr (тау) - среднее время между соседними запросами во входном потоке; К - количество каналов соответствующего устройства; m<sub>t</sub> - среднее время обслуживания запроса соответствующего типа в канале устройства.

Таблица 1 - Матрица переходов Р

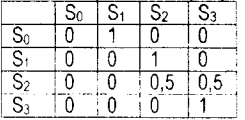

Таблица 2 - Параметры

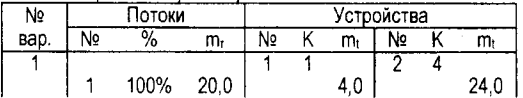

Экспоненциальное распределение задается параметром –  $\lambda$  ( $\lambda > 0$ ) или m<sub>t</sub> = 1 /  $\lambda$ , где ть может рассматриваться как среднее время между соседними событиями в потоке со бытий (тогда значение ) интерпретируется как интенсивность потока событий). Соответ ственно здесь для входного потока задано m<sub>t</sub> - 20 единиц времени, следовательно скорость (интенсивность) поступления запросов составит  $\lambda_0$  – 0,05 запросов в единицу времени. Для потока запросов и устройств, где обслуживается поток, заданы средние времена обслуживания (m<sub>t</sub>) как t<sub>1</sub> = 4 и t<sub>2</sub> = 24 единицы времени в 1-м и 2-м устройствах. А значение  $\lambda = \mu = 1 / t$  (для каналов устройств обозначается как  $\mu$ ) даст скорость обслуживания запросов.

## 3. РАЗРАБОТКА МОДЕЛЕЙ

Сначала разрабатывается концептуальная модель (КМ), затем математические модели (MM), затем модели реализуются, например, как имитационные (ИМ) или аналитические модели (АМ) и используются для анализа системы.

Построение КМ начинается с анализа параметров системы и запросов и предполагает следующее: формулирование целей и задач моделирования системы; выявление структурных частей (устройств и т.п.) и процессов, протекающих в них; описание параметров и их значений; описание состава характеристик, подлежащих определению и способов вычисления: анализ возможности использования типовых ММ (здесь будут использованы стохастические сетевые модели ССМ и сети массового обслуживания Се-МО как подмножество Q-схем); выбор средств реализации ММ (здесь будет использована система GPSS World).

Построение математических моделей в терминах ССМ, СеМО предполагает разработку схемы модели на базе типового набора узлов, который представлен рисунком 1. Схема математической модели СИСТЕМЫ иллюстрируется рисунком 2.

Набор узлов включает: а - одиночный источник интенсивности  $\lambda_0$ , создающий поток с заданным распределением времени т (тау) между соседними заявками; б - групповой источник, поставляющий в сеть сразу "пачку" из Мо заявок (не поддерживается GPSS). В процессе функционирования модели при появлении на его входе заявки (как правило, обслуженной в системе) сразу же направляет в систему взамен новую заявку, поддерживая тем самым постоянное число М<sub>0</sub> заявок этого типа в системе; в - групповой источник, поставляющий в сеть сразу "пачку" из М<sub>0</sub> заявок; г - узел приемник; ж, з - одноканальное устройство, изображаемое одним блоком или в виде узлов-фаз (захват канала, задержка на длительность обслуживания в канале, освобождение канала); и - многоканальное устройство, изображаемое одним блоком с показом или без самих каналов (не поддерживается GPSS); к - узлы-фазы использования памяти (узел захвата емкости памяти и узел освобождения); л - многоканальное устройство, изображаемое в виде узлов-фаз (захват, задержка, освобождение); м - вероятностный маршрутный узел (тип Р), "разыгрывающий" дальнейший маршрут движения заявки в соответствии с заданными вероятностями выбора маршрутов (не поддерживается GPSS).

Соответственно для описания разомкнутой ССМ и ее моделирования в GPSS (рисунок 1, д) необходимо для каждого потока заявок использовать одиночный источник заявок (на рисунке это узел  $b_0$ ) и приемник (на рисунке это узел  $b_0$ ).

Для описания замкнутого режима работы ССМ (рисунок 1, е) необходимо в исходной сети (рисунок 1, д) для каждого потока заявок: убрать приемник; заменить одиночный источник заявок групповым источником с входом (на рисунке это узел Ьк); выход системы завести на вход источника (показано пунктирной линией).

При описании модели могут вводиться новые узлы и узлы-фазы их использования. Для их обозначения используется сквозная нумерация узлов с учетом их принадлежности к управлению одними и теми же ресурсами (например, разным фазам использования устройств и т.п.). Соответственно узлы-фазы управления устройством к именуются как b<sub>k, 1</sub>, b<sub>k, 2</sub>, b<sub>k, 3</sub> и т.д.

### **3.1. Построение схемы модели**

Схема изображается графом: графические символы (рисунок 1) представляют узлы системы; направленные дуги представляют возможные направления перемещения запросов в процессе обслуживания в системе. Альтернативным дугам ставятся в соответствие условия перехода, задаваемые вероятностями.

Для СИСТЕМЫ анализируем матрицу Р, начиная со строки узла-источника Ьо. По матрице определяем, что каждый запрос переходит от  $b_0$  с вероятностью 1 к узлу  $b_1$ . Затем анализируем строку матрицы узла  $b_1$  и определяем, что с вероятностью единица запрос переходит от b<sub>1</sub> к узлу b<sub>2</sub> и т.д., пока не опишем весь маршрут. Так как после выхода из узла ь**2** дальнейший маршрут заявки определяется вероятностным выбором из двух альтернатив, то дополнительно вводится маршрутный узел *Ы,* "разыгрывающий" для каждой пришедшей заявки маршрут в соответствии с заданными вероятностями.

Тогда состав узлов модели:  $b_0 - 0$ диночный источник запросов;  $b_1 - 0$ дноканальное устройство; Ьг - четырехканальное устройство; Ь**4** - маршрутный, вероятностный узел; Ьз- приемник запросов. Полученные результаты изображаем в виде схемы (рисунок 2). Матрица переходов с учетом новых узлов представлена таблицей 3.

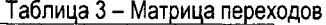

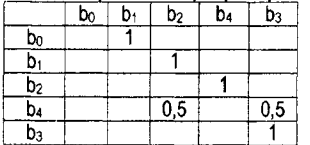

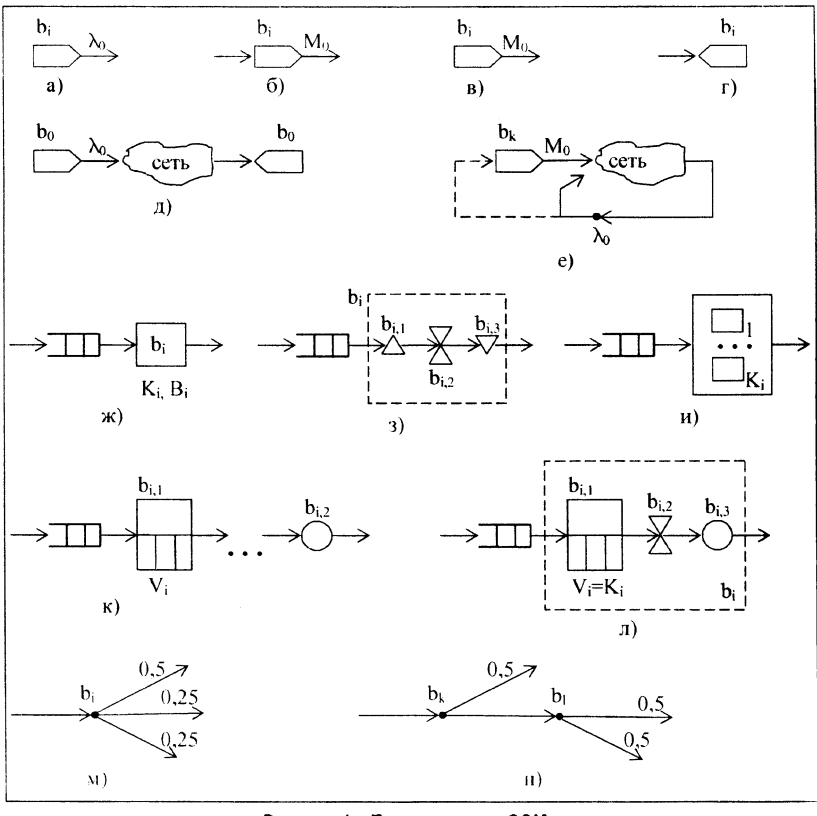

Рисунок 1 - Типовые узлы ССМ

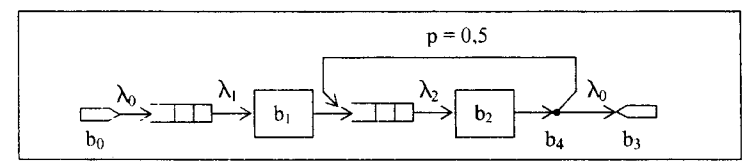

Рисунок 2 - Схема модели (однородная разомкнутая ССМ)

#### 3.2. Описание параметров запросов и узлов

Для потока запросов описываются векторы  $|\vec{h}|_v$  и {  $|\vec{h}|_j$  } параметров закона поступления запросов в систему и параметров обслуживания запросов в каждом ј-м узле системы соответственно. Узлы задаются векторами {  $\vec{z}$  }.

Для СИСТЕМЫ параметры приведены в таблицах 4 и 5. Здесь параметры обслуживания запросов в устройствах  $b_1$  и  $b_2$  заданы векторами  $\vec{h}_1$ ,  $\vec{h}_2$ , а параметры узлов векторами  $\vec{z}_0$ ,  $\vec{z}_1$   $\vec{z}_2$ ,  $\vec{z}_4$ .

## Таблица 4 - Параметры потока запросов

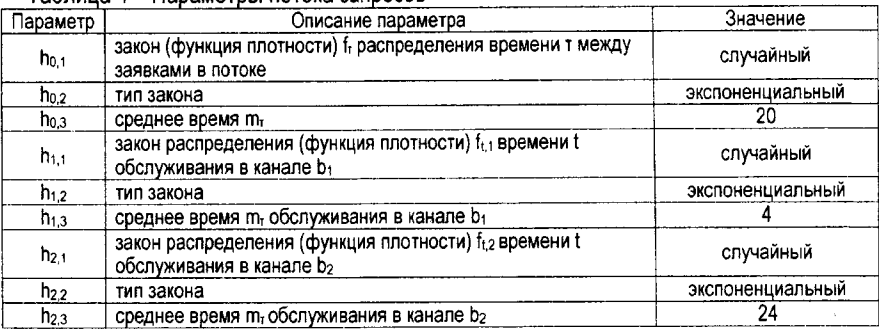

## Таблица 5 - Параметры узлов

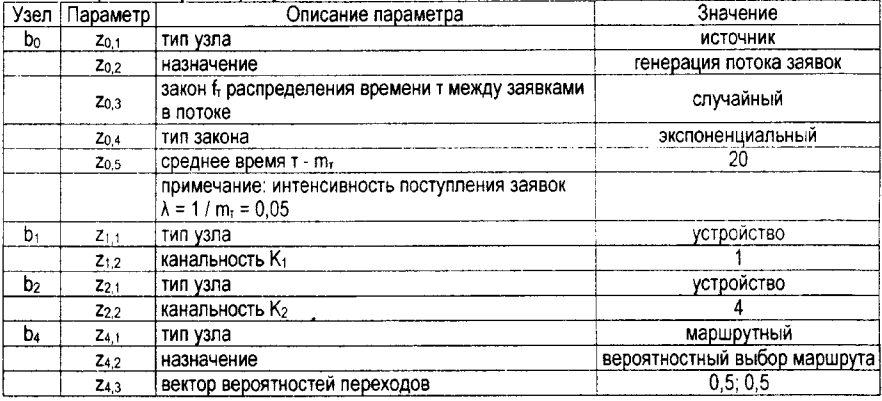

## 3.3. Описание характеристик

Для СИСТЕМЫ узловые и системные характеристики, рассчитываемые на модели, представлены в таблицах 6 и 7.

Таблица 6 - Узловые характеристики

| Узел           | Характеристика | Описание                                          |  |  |
|----------------|----------------|---------------------------------------------------|--|--|
| $b_1$          | D1             | коэффициент загрузки узла                         |  |  |
|                |                | средняя длина очереди                             |  |  |
|                | m <sub>1</sub> | среднее число запросов в узле, включая очередь    |  |  |
|                | ω۱             | среднее время ожидания в очереди                  |  |  |
|                | U <sub>1</sub> | среднее время пребывания в узле, включая ожидание |  |  |
|                | Q <sub>1</sub> | коэффициент передач                               |  |  |
| b <sub>2</sub> | ρ2             | коэффициент загрузки узла                         |  |  |
|                |                | средняя длина очереди                             |  |  |
|                | m <sub>2</sub> | среднее число заявок в узле, включая очередь      |  |  |
|                | $\omega_2$     | среднее время ожидания в очереди                  |  |  |
|                | U <sub>2</sub> | среднее время пребывания в узле, включая ожидание |  |  |
|                | a <sub>2</sub> | коэффициент передач                               |  |  |

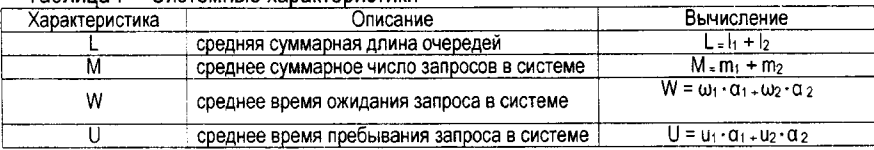

#### Таблица 7 - Системные характеристики

Здесь коэффициенты передачи а1 и а 2 задают число посещений каждого из узлов запросом за все время его обслуживания.

## 4. РАЗРАБОТКА ИМИТАЦИОННЫХ МОДЕЛЕЙ

Здесь означает построение математической модели, реализуемой и рассчитываемой имитационным способом в системе моделирования GPSS World. Для этого ранее разработанную модель надо модифицировать с учетом особенностей языка GPS. Результат -GPSS-ориентированная ССМ. Затем эту модель надо описать на входном языке системы - языке GPSS. Результат - имитационная GPSS-модель. Справочная информация по GPSS World и языку GPSS приведена в Приложениях.

Так как часть узлов ССМ не поддерживается GPSS впрямую, то есть особенности применения изобразительных возможностей GPSS для отображения ССМ. Они изложены ниже в виде соответствующих правил, которые иллюстрируются рисунком 1:

1. Для моделирования в GPSS разомкнутой ССМ (рисунок 1, д) в замкнутом режиме (рисунок 1, е) для каждого потока заявок необходимо: убрать приемник; заменить одиночный источник заявок групповым источником без входа (на рисунке это узел bк); выход системы завести напрямую на ее вход (показано сплошной линией).

2. Одноканальное устройство представляется в виде узлов-фаз, отображающих захват канала, занятие канала на время обслуживания заявки и освобождение канала (рисунок 1, 3).

3. Многоканальное устройство представляется на базе узла типа "память" (емкость памяти здесь равна числу каналов К устройства) в виде узлов-фаз, отображающих захват канала, занятие канала на время обслуживания заявки и освобождение канала (рисунок 1, л). Каждой заявке выделяется ровно одна единица памяти (занимается один канал), она же после обслуживания освобождается. Длительность задержки моделирует обслуживание заявки в канале устройства.

4. Вероятностные маршрутные узлы ССМ (узлы типа Р) с произвольным числом альтернативных маршрутов (на рисунке 1, м это узел с тремя маршрутами) следует заменить набором аналогичных маршрутных узлов с двумя альтернативными маршрутами каждый (рисунок 1, н), пересчитав соответствующим образом вероятности выбора маршрутов.

#### 4.1. Построение схемы GPSS-ориентированной модели

Для СИСТЕМЫ можно получить GPSS-ориентированную ССМ, применяя указанные выше правила (здесь № 2-4) к исходной ССМ, представленной на рисунке 2. Узел b2 сети в соответствии с исходными данными должен быть 4-канальным. Схема соответствующей GPSS-модели приведена на рисунке 3.

#### 4.2. Организация сбора статистики

Для сбора в ходе моделирования данных, необходимых для расчета статистических оценок прогнозируемых узловых и системных характеристик системы, нужно в модели определить точки сбора данных. Это пары точек (контрольных точек) { (xk, yk) }. Здесь xk - первая, а ук - вторая точка схемы ССМ, в которых фиксируются данные по каждой заявке, включая время прохождения указанных точек. По этим данным рассчитывается, в частности, среднее время пребывания заявок в каждом фрагменте сети, заключенном между контрольными точками.

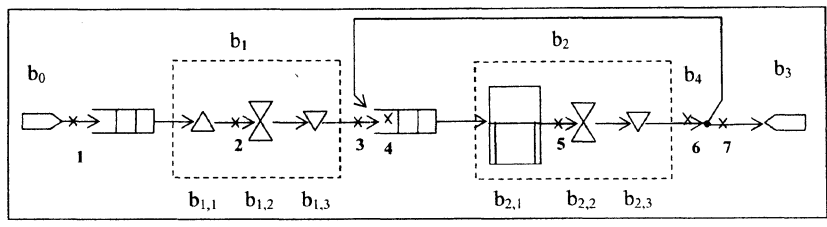

Рисунок 3 - Схема GPSS-ориентированной модели однородной разомкнутой ССМ

В GPSS каждой паре таких точек соответствует идентификатор, формируемый по правилам формирования имен GPSS (соответствующая справочная информация, необходимая для управления сбором статистики, приведена в Приложениях 1, 2). Будем называть его ИмяПарыТочек. Это может быть натуральное число, строковый идентификатор. Место размещения первой точки пары определяется местом размещения в модели оператора

queue ИмяПарыТочек

а место второй точки пары определяется местом размещения оператора

depart ИмяПарыТочек

Для СИСТЕМЫ точки сбора данных указаны в таблице 9.

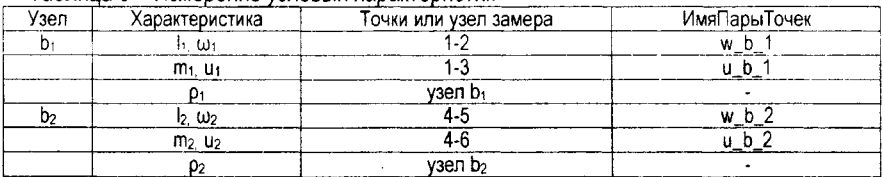

Таблица 8 – Измерение узловых характеристик

Точки измерения данных для вычисления системных характеристик, а также формулы для их расчета через узловые характеристики, приведены в таблице 9. При этом на схеме сами точки сбора статистики обозначены символом "х" или "\".

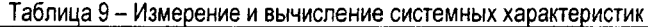

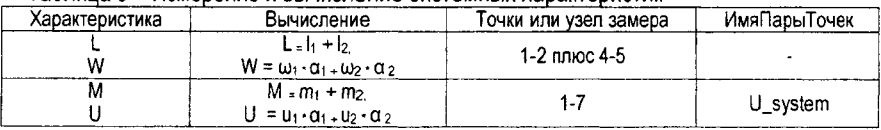

## 4.3. Построение GPSS-модели

Здесь означает расчет полученной ранее аналитической модели - сети МО средствами системы GPSS World. Сведения для написания модели и управления моделированием приведены в Приложениях.

Для СИСТЕМЫ требуется описать на языке GPSS сеть, представленную на рис. 3. Для отображения многоканального узла использован блок GPSS типа STORAGE, который обладает емкостью. Емкость берется равной числу каналов (здесь К = 4) и объявляется как b\_2 STORAGE 4. Заявка захватывает единицу емкости (один канал) оператором ENTER b 2, длительность обслуживания в канале задается как ADVANCE (Exponential(3,0,24)), а освобождение единицы емкости (канала) производится оператором LEAVE b\_2. Текст модели СИСТЕМЫ без контрольных точек представлен ниже:

 $b<sub>2</sub>$ STORAGE 4<br>GENERATE (E  $(Exponential(1,0,20))$ <br>b 1 SEIZE<br>ADVANCE  $\overline{\text{Exponential}(2,0,4)}$ <br>b 1 RELEASE **b\_1**<br>ENTER **b**\_2 ENTER<br>ADVANCE Label 1  $\text{(Exponential}(3,0,24))$ <br>b 2 LEAVE b\_2<br>TRANSFER 5, Label 1 TRANSFER TERMINATE 1

Полный текст модели СИСТЕМЫ с контрольными представлен ниже:

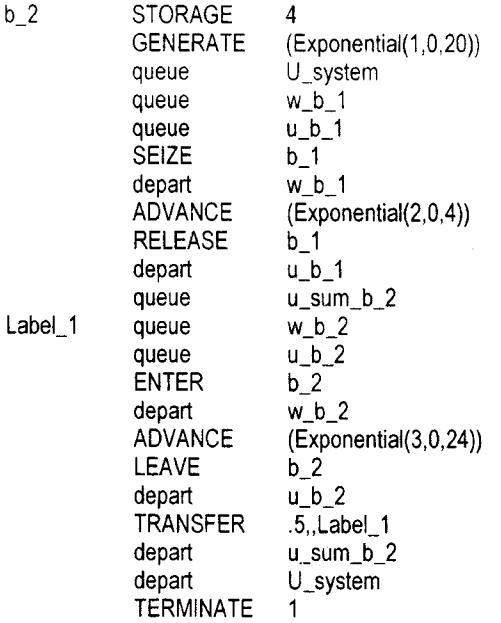

В тексте модели обслуживающий узел типа «одноканальное устройство» обозначен как Ь\_1, а обслуживающий узел типа «многоканальное устройство» обозначен как Ь\_2. Для сбора статистики в тексте модели расставлены контрольные точки, которые обозначены как w b 1 и т.д., с помощью пар операторов queue-depart. Это следующие точки, включая и дополнительные для получения суммарных узловых характеристик b2 (рис. 3):

- queue U system и depart U system для получения системных характеристик типа M, U (точки 1-7):

- queue w b 1 и depart w b 1 для получения узловых характеристик  $b_1$  типа  $\omega_1$ ,  $b_1$ (точки 1-2):

- queue w b 2 и depart w b 2 для получения узловых характеристик  $b_2$  типа  $\omega_2$ ,  $\vert_2$ (точки 4-5):

- queue u sum b 2 и depart u\_sum\_b\_2 для получения суммарных узловых характеристик b<sub>2</sub> типа a<sub>2</sub>\*u<sub>2</sub> (точки 3-7).

#### 4.4. Имитация системы

Ниже представлен фрагмент отчета по результатам моделирования СИСТЕМЫ, автоматически сформированный GPSS. Так в секции отчета FACILITY (устройства) приведены характеристики работы каждого из устройств. Для СИСТЕМЫ это характеристики устройства (FACILITY) - В\_1: число обслуженных заявок ENTRIES; коэффициент загрузки канала UTIL.: средняя длительность обслуживания в канале AVE. TIME и другие характеристики.

FACILITY ENTRIES AVE. TIME AVAIL. OWNER PEND INTER RETRY DELAY  $IITIT.$  $0.200$  $B_1$ 50003  $3.997$ 1.  $\Omega$  $\Omega$  $\mathbf{a}$ 

В секции отчета STORAGE (памяти) приведены характеристики работы каждой памяти. Для СИСТЕМЫ это характеристики памяти (STORAGE) В 2. используемой для моделирования одноименного многоканального устройства: число обслуженных заявок ENTRIES; коэффициент загрузки узла UTIL; среднее число заявок в узле AVE.С и другие характеристики.

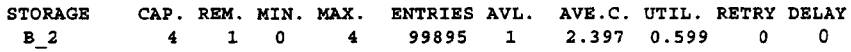

В секции отчета QUEUE (очереди - контрольные точки) приведены характеристики, вычисленные в контрольных точках, расставленных парами операторов queue-depart. Здесь это характеристики контрольных точек (U\_SYSTEM, W\_B\_1, U\_SUM\_B\_2, W\_B\_2 и других): число ENTRY прошедших через фрагмент заявок; среднее количество AVE.CONT. заявок, находящихся между контрольными точками; среднее время AVE. TIME пребывания заявок между точками и другие характеристики.

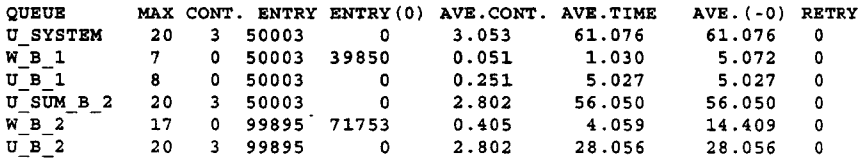

Ниже в таблице 10 представлены результаты имитационного моделирования СИС-ТЕМЫ: трех прогонов с разной длительностью - в 10000, 50000, 100000 обслуженных заявок. Для прогона 2 вычислена величина отклонения каждой характеристики по отношению к значениям предыдущего прогона 1, соответственно значения прогона 3 сравниваются с значениями прогона 2. Отклонения вычисляются в виде относительной погрешности - характеристики предыдущего прогона берутся при этом за 100%.

|         |                | Значения характеристик |                   |             | Отклонение, % |              |
|---------|----------------|------------------------|-------------------|-------------|---------------|--------------|
|         | Характеристика | <b>MM (10000)</b>      | <b>MM (50000)</b> | MM (100000) |               | 2            |
| Узел    |                |                        |                   |             |               |              |
|         | p,             | 0.201                  | 0,2               | 0,2         | $-0,5$        | 0            |
|         | ł1             | 0.053                  | 0.051             | 0,05        | $-3.7$        | $-2$         |
|         | m <sub>1</sub> | 0.254                  | 0,251             | 0,25        | $-1,2$        | $-0,4$       |
|         | $\omega_1$     | 1,067                  | 1.03              | 1.03        | $-3.5$        | 0            |
|         | U <sub>1</sub> | 5.067                  | 5.03              | 5.03        | 0,7           | $\mathbf{0}$ |
| 2       | $p_{2}$        | 0.601                  | 0.599             | 0.6         | $-0.33$       | $-0,17$      |
|         | 12             | 0.424                  | 0.405             | 0,43        | $-4.5$        | 6            |
|         | m <sub>2</sub> | 2,828                  | 2,801             | 2,83        | $-1$          |              |
|         | ω              | 4,27                   | 4.059             | 4.31        | $-4.9$        | 6            |
|         | U <sub>2</sub> | 28,27                  | 28.059            | 28.31       | $-0.74$       | 0.89         |
| Система |                |                        |                   |             |               |              |
|         |                | 0,477                  | 0.456             | 0,48        | $-4,4$        | 5            |
|         | М              | 3.082                  | 3.053             | 3,076       | $-0,94$       | 0,75         |
|         | U              | 62,1                   | 61,08             | 61.73       | $-1,6$        | 1.06         |
|         | W              | 9.607                  | 9,148             | 9,65        | $-4,8$        | 5,4          |

Tanguia 10 - Pesvo-tatli umistanisoriano moneglioneause

#### 4.5. Анализ исходного состояния системы

В работе систем рассматриваемого вида и их моделей можно выделить два характерных режима функционирования: стационарный и нестационарный. То, в каком режиме находится система, может зависеть от характера ее нагрузки - от интенсивностей поступающих на обслуживание заявок, от их числа в системе для замкнутого режима работы сети. Рост нагрузки приводит к возрастанию коэффициентов загрузки узлов. увеличению очередей.

Стационарный, устойчивый режим работы системы - это, как правило, режим работы системы до ее "насыщения" - когда система не исчерпала своих ресурсов. Соответственно при этом значения коэффициентов загрузок всех узлов системы меньше единицы. А для системы при увеличении длительности моделирования (росте числа обработанных запросов) характерно существование статистически устойчивых значений характеристик (коэффициентов загрузки, длин очередей и т.д.).

Нестационарный, неустойчивый режим работы системы. Это, как правило, режим работы системы при ее "насыщении" - когда система исчерпала свои ресурсы. При этом с течением времени (а для моделей с ростом длительности моделирования) значения характеристик существенно меняются (длины очередей, например, имеют тенденцию к непрерывному нарастанию). Система начинает функционировать в режиме "насыщения" при достижении коэффициентов загрузки узлов (хотя бы одного) значений близких (равных) единице.

Таким образом, существенный и устойчивый рост отклонений значений характеристик при увеличении длительности моделирования свидетельствует или об ошибках в описании модели, организации сбора статистических данных, либо о нестационарном функционировании системы. В последнем случае надо обратить внимание на значения коэффициентов загрузки каналов узлов. У нестационарно работающей системы будут узлы с коэффициентами загрузки близкими к единице! При выявлении нестационарно работающей системы следует согласовать дальнейшие действия с преподавателем!

В стационарном режиме степень сбалансированности системы может быть оценена сравнением коэффициентов загрузки ее узлов. Идеальная балансировка наблюдается. когда  $Q_1 = Q_2 = ...$  Система разбалансирована, когда коэффициенты загрузки узлов значительно отличаются. Это может означать, что система требует настройки, модификации. Узел или узлы с наибольшими значениями коэффициентов загрузки - потенциально "узкие" места системы. При росте нагрузки (числа обслуживаемых заявок, их интенсивностей) они первыми войдут в режим насыщения и могут достичь загрузки близкой к полной, что нарушит стационарность работы системы. Сеть будет перегружена, т.е. перейдет из устойчивого стационарного режима работы в режим насыщения. В системе возникнет тенденция к бесконечному нарастанию длин очередей с ростом времени наблюдения (моделирования). Построенные модели используются для исследования характеристик системы.

Для СИСТЕМЫ выполняем анализ характеристик (таблица 10). Из данных видно, что значения характеристик достаточно устойчивы - изменения в их значениях при увеличении длительности моделирования (росте числа обработанных запросов) составляют проценты и доли процентов и имеют тенденцию к уменьшению с ростом длительности моделирования. Наблюдаемые расхождения в значениях характеристик можно объяснить их статистической природой и недостаточными объемами данных. Анализ данных показывает следующее:

1. Система работает в стационарном режиме, т.к. коэффициенты загрузки каналов всех обслуживающих узлов значительно меньше единицы ( $\rho_1 = 0.2$ ;  $\rho_2 = 0.6$ ).

2. Узел b<sub>1</sub> не догружен.

3. Система разбалансирована, т.к. коэффициенты загрузки каналов обслуживающих узлов значительно отличаются.

4. Потенциально "узкое" место - узел b<sub>2</sub>. То есть при росте числа обслуживаемых заявок, интенсивности входных потоков именно этот узел первым достигнет загрузки близкой к полной (с коэффициентом загрузки близким к единице).

## 4.6. Аналитический расчет характеристик узлов

Обслуживающие узлы рассматриваемых сетей представляют собой системы массового обслуживания (СМО) типа М/М/К. Это обслуживающие узлы с К каналами, на вход которых поступает поток заявок с интенсивностью  $\lambda$ . Значения времени т (тау) между соседними заявками во входном потоке распределены по экспоненциальному закону. Среднее значение m<sub>1</sub> = 1 /  $\lambda$ . Так же распределена длительность t обслуживания заявок в каждом канале СМО. Значения λ, Κ, t являются параметрами СМО, т.е. задаются при ее описании.

Для таких СМО известны формулы расчёта таких характеристик, как: среднее число заявок, ожидающих обслуживания в узле (средняя длина очереди) I; среднее число заявок, находящихся в узле (как в ожидании обслуживания так и на обслуживании) m; среднее число занятых каналов R; среднее время ожидания заявки в очереди  $\omega$ ; среднее время пребывания заявки в узле u. Для расчета характеристик:

1. Определяем значения интенсивностей входного потока  $\lambda_i$  для каждого узла. Для СИСТЕМЫ можно воспользоваться отчетом моделирования. Например, в параграфе 4.4 приведены фрагменты листинга для случая моделирования 50000 заявок. Из листинга видно, что число входов для узла b<sub>1</sub> (поле Entries строки facilities для узла b 1) составляет 50003 заявки, а для многоканального узла b<sub>2</sub> (поле Entries строки storage для узла

b 2) составляет 99895 заявок. Общее число заявок, вошедших в систему - 50000 (задано в START) с интенсивностью  $\lambda_0 = 0.05$ . Из пропорций получаем  $\lambda_1 = 0.05$  и  $\lambda_2 = 0.1$ .

2. Рассчитываем козффициенты загрузок каналов устройств по формуле  $p_i = \lambda_i \cdot t_i / K_i$ Если значения коэффициентов загрузок всех узлов окажутся меньше единицы, то сеть работает в стационарном режиме и можно продолжать дальнейшие расчеты.

Для СИСТЕМЫ коэффициенты загрузок каналов устройств  $\rho_1 = 0.2$ ;  $\rho_2 = 0.6$ . Так как коэффициенты загрузок меньше единицы, то сеть работает в стационарном режиме и можно продолжать расчеты.

3. Рассчитываем характеристики узла ј. Средняя длина очереди определяется как

$$
l_j = \frac{(\lambda_j t_j)^{R_j+1}}{K_j! K_j \left(1 - \lambda_j t_j / K_j\right)^2} P_{0,j} = \frac{{(p_j K_j)^{R_j+1} P_{0,j}}}{K_j! K_j \left(1 - p_j\right)^2} = \frac{R_j^{R_j+1} P_{0,j}}{K_j! K_j \left(1 - p_j\right)^2}.
$$

Среднее число заявок определяется как

$$
m_j = l_j + R_j = \frac{R_j^{K_j+1} P_{0,j}}{K_j! K_j (1 - \rho_j)^2} + \rho_j K_j.
$$

Значение R<sub>i</sub> вычисляется как

$$
R_j = \lambda_j t_j = \rho_j K_j.
$$

Вероятность простоя узла  $P_{0,1}$  рассчитывается по формуле, где число заявок в узле  $M_i$ выполняет роль параметра суммирования

$$
\mathbf{P}_{0,j} = \left[ \sum_{M_j=0}^{N_j-1} \frac{(\mathbf{p}_j K_j)^{M_j}}{M_j!} + \frac{(\mathbf{p}_j K_j)^{M_j}}{K_j! (1-\rho_j)} \right]^{-1}
$$

Для случая К<sub>і</sub> = 1 используются формулы

$$
I_i = \rho_i^2 / (1 - \rho_i),
$$
  

$$
m_i = \rho_i / (1 - \rho_i),
$$

Среднее время ожидания и пребывания заявки в узле (время обработки, включая ожидание обслуживания) определяется как  $\omega_i$  =  $\omega_i / \lambda_i$ и  $\mu_i$  = m<sub>i</sub> $/\lambda_i$ 

Для СИСТЕМЫ характеристики узла b<sub>1</sub>: l<sub>1</sub> = 0.05, m<sub>1</sub> = 0.25, ω<sub>1</sub> = 1, u<sub>1</sub> = 5. Характеристики многоканального узла b<sub>2</sub>:  $l_2 = 0.43$ , m<sub>2</sub> = 2,83, ω<sub>2</sub> = 4,3, u<sub>2</sub> = 28,3.

#### 5. МОДЕЛИРОВАНИЕ СИСТЕМЫ В ЗАМКНУТОМ РЕЖИМЕ

Одна из часто решаемых задач при моделировании систем - оценка их предельных характеристик. Это относится в первую очередь к пропускной способности системы  $\lambda_0$ , временам U. W. суммарной длине очередей L. Пропускная способность системы, производительность системы, скорость работы системы (все - синонимы) измеряется числом заявок, обрабатываемых системой за единицу времени. Характеристики моделируются аналогично тому, как это делалось в предыдущем разделе, но со следующими изменениями:

1) модель переводится в замкнутый режим работы;

2) вместо изменения интенсивностей потоков заявок производится изменение числа обрабатываемых заявок  $M_0 = 1, 2, ...$  при неизменных значениях остальных параметров. При этом фиксируется изменение характеристик в зависимости от значения Мо:

 $\mathbf{1}$ 

3) значение пропускной способности системы  $\lambda_0$  для любого заданного  $M_0$  и полученного при моделировании (при заданном M<sub>0</sub>) значения U определяется как

#### $\lambda_0(M_0) = M_0/U$ .

Рост нагрузки, числа обрабатываемых заявок приводит к возрастанию коэффициентов загрузки узлов и увеличению очередей. В предельном случае при достижении коэффициентов загрузки узлов значений близких единице вся система начинает функционировать в режиме "насыщения". Соответствующее значение  $M_0 = M^*$  называется критическим, или точкой насыщения системы. Оно как бы делит область работы системы на ту, где система не исчерпала своих ресурсов и работает до насыщения (M<sub>0</sub> < M\*), и ту, где система исчерпала свои ресурсы и работает в режиме насыщения (M<sub>0</sub> > M\*) с практически постоянной максимальной скоростью  $\lambda_0$ . Соответственно максимальнодостижимое (потенциальное) значение пропускной способности системы  $\lambda_0 = \lambda_{0,\text{max}}$  фиксируется при М\* или, точнее, при М<sub>0</sub> >= М\*. Аналогичные рассуждения справедливы и для времени U пребывания заявок в системе и других системных характеристик.

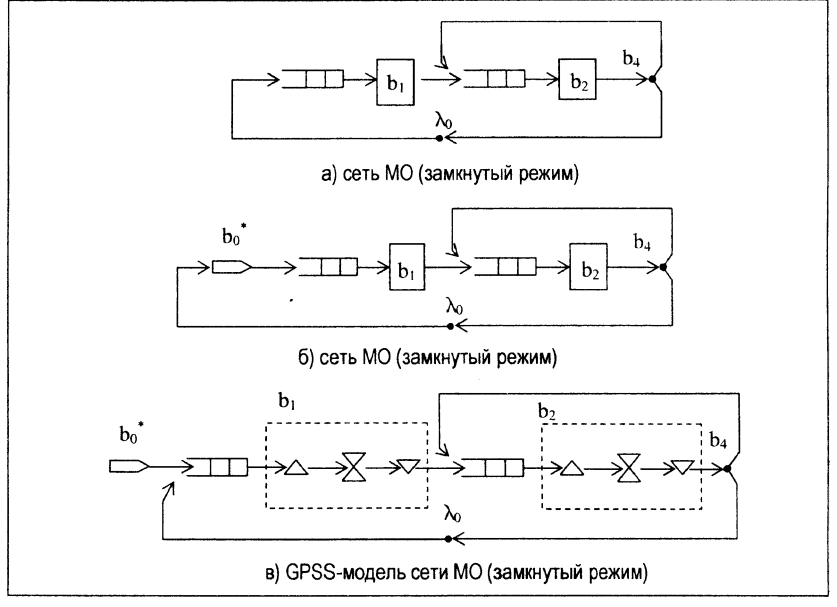

Рисунок 4 - Моделирование сети МО в замкнутом режиме

При моделировании число заявок изменяется, например, от единицы до значений, обеспечивающих появление в модели узлов (хотя бы одного) с коэффициентом загрузки близким к единице. Затем выбирается 2-4 значения числа заявок в системе М<sub>0</sub> в пределах между минимальным и максимальным значениями. Производится моделирование, строятся графики зависимости значений характеристик от числа заявок в системе.

#### 5.1. Построение схемы модели и GPSS-модели

Для СИСТЕМЫ схема сети в замкнутом режиме и ее GPSS-ориентированная ССМ представлены на рисунке 4.

Соответственно при построении GPSS-модели за основу здесь взята модель из § 3 (рисунок 3).

В нее внесены следующие изменения в соответствии с правилами преобразования сети из разомкнутой в замкнутую:

1. Одиночный генератор заявок заменен на групповой bo<sup>\*</sup>. Для этого в GPSS-модели использован оператор

GENERATE ...M.

где в качестве значения М подставляется конкретное числовое значение - требуемое число заявок, постоянно циркулирующих в системе.

2. Введена обратная связь с выхода системы на ее вход. Для этого в GPSS-модели использован оператор

TRANSFER Label 0

3. Для управления длительностью моделирования замкнутой сети в модель добавлены "внутренние часы" - дополнительный сегмент, обеспечивающий выполнение около 70000 заявок. Для этого в GPSS-модели использованы операторы

GENERATE 1000000 TERMINATE 1.

Примерный текст модели СИСТЕМЫ без контрольных точек представлен ниже:

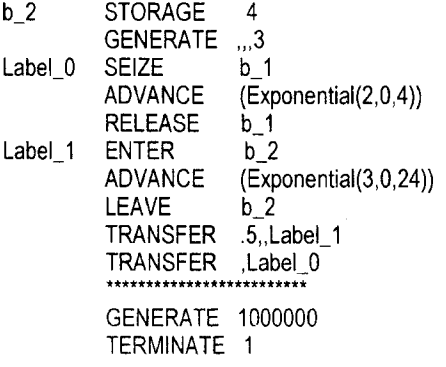

Примерный полный текст модели представлен ниже:

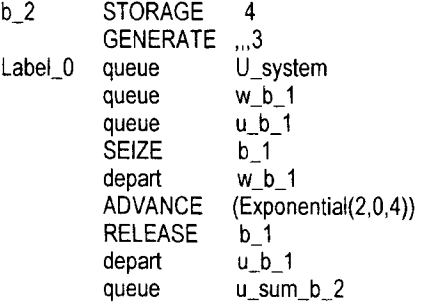

16

Label 1 queue  $w b 2$  $u$  b  $2$ queue **ENTER**  $b<sub>2</sub>$  $w b 2$ depart **ADVANCE**  $(Exponential(3,0,24))$ **I FAVF**  $b<sub>2</sub>$ depart  $u b 2$ .5., Label 1 **TRANSFER**  $u$  sum  $b$  2 depart depart U system **TRANSFER** Label 0 1000000 **GENERATE TFRMINATF** 1

#### 5.2. Имитация системы. Прогнозирование характеристик

Выполним серию моделирований, последовательно изменяя значения М (параметр ...М) как 1: 2: 3: 7: 10. Указанное, как видно из результатов. оператора GENERATE обеспечивает моделирование системы как до, так и после насыщения. При этом для наиболее загруженного второго узла изменение коэффициента загрузки составляет 0.75: 0.92: 0.976: 1. Фрагменты результатов моделирования представлены в таблице 11 и на графике (рисунок 5).

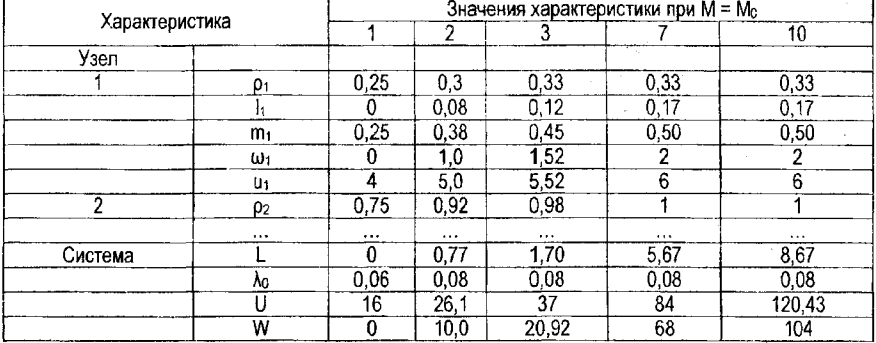

Таблица 11 - Зависимость характеристик модели от числа заявок (замкнутый режим)

Выводы; из полученных данных и графиков видно, что насыщение сети начинается при значениях M<sub>0</sub> = M\* в пределах от 3 до 7 заявок. Будем считать, что в точке насышения M<sup>\*</sup> = 5 заявок. При этом причиной насыщения является наиболее загруженный второй обслуживающий узел. Соответственно система работает в режиме до насыщения при значениях  $M_0$  < 5 и работает в режиме насыщения при  $M_0$  > 5.

Наблюдаемая при этом максимальная производительность (пропускная способность) системы  $\lambda_0 = \lambda_{0, \text{max}}$  составляет около 0.083 заявки в единицу времени. При этом дальнейший рост числа заявок в системе не приводит к улучшению ее производительности, а значение среднего времени пребывания в системе U начинает расти практически линейно с ростом значений М.

#### Зависимость пропускной способности от числа заявок

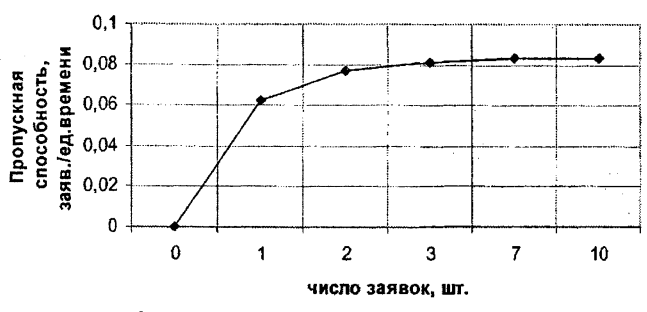

Рисунок 5-Зависимость пропускной способности сети  $\lambda_0$ от Мо

#### 5.3. Оценка предельных характеристик системы

Предельные (асимптотические) характеристики объекта можно получить, построив асимптотическую модель. Допустим, что выполнение всех заявок в сети спланировано идеальным образом, то есть заменим случайные законы поступления и обслуживания заявок в сети детерминированными с сохранением средних значений их параметров. Это приведет к тому, что модель позволит рассчитать максимальную производительность системы  $\lambda_n$  и соответственно минимальное время пребывания (обработки) заявок в сети  $U_{\alpha}$ .

В режиме до насыщения при любом числе заявок в сети М, удовлетворяющем условию  $M < M$  ( $M^*$  - число заявок, переводящих сеть в режим насышения), заявки могут быть "идеально" спланированы и обрабатываются так, как если бы в сети была только одна заявка. Соответственно в сети отсутствуют очереди и нет ожидания обработки. Тогда время пребывания заявок в сети постоянно и равно длительности обработки одной заявки  $U_0(1) = U_1$ , а производительность сети определяется по закону Литтла:

$$
\begin{cases}\nU_0 = U_1 = \sum_{i=1}^{N} \alpha_i \cdot t_i = \sum_{i=1}^{N} t_{0i} = const \\
\lambda_0 = \text{var} = M/U_0 = M / \sum_{i=1}^{N} \alpha_i \cdot t_i = M/U_1 = \lambda_0(M)\n\end{cases}
$$

Если увеличивать число заявок в сети М, то наступит момент, когда хотя бы один из узлов станет "узким местом" (с коэффициентом загрузки  $\rho_s = 1$ ). Сеть войдет в режим насыщения, дальнейшее увеличение числа заявок в сети не будет вести к росту ее производительности, достигнутой в точке  $M = M^*$ ; и будет определяться параметрами (пропускной способностью) "узкого места".

В режиме насыщения  $(M > M^*)$  производительность сети постоянна и равна  $\lambda_{n}(M) = M/U_{n} = M^{*}/U_{n}$  (при  $M = M^{*}$ ), а время пребывания заявки в сети определится по закону Литтла:

$$
\begin{cases} \lambda_0 = M^{\star}/U_0 = M^{\star}/\sum_{i=1}^{N} \alpha_i \cdot t_i = M^{\star}/U_1 = const \\ U_0 = \text{var}=M/\lambda_0 = M \cdot \sum_{i=1}^{N} \alpha_i \cdot t_i / M^{\star} = U_0(M) \end{cases}
$$

В приведенных соотношениях неизвестной величиной является значение  $M^*$ . Для его определения выявляется потенциальное узкое место - узел с  $\rho_s = \max\{\rho_i\}$  и из уравнения  $\rho_{s} = 1$ :

$$
\rho_s = \lambda_s \cdot t_s / K_s = \lambda_o \cdot \alpha_s \cdot t_s / K_s = M^* \cdot \alpha_s \cdot t_s / K_s \cdot \sum_{i=1}^N \alpha_i \cdot t_i = 1
$$

определяют М как

$$
M^* = K_s \cdot \sum_{i=1}^N \alpha_i \cdot t_i / \alpha_s \cdot t_s.
$$

Соответственно расчет предельных характеристик включает следующие этапы.

1. Вычислим неизвестные коэффициенты передач устройств а дающие среднее чиспо посещений заявкой каждого устройства за время (цикл) полного обслуживания в системе. Для этого построим и решим систему из N линейных уравнений, используя свойство линейности сети, выражаемое для каждого из устройств  $i = 1, ..., N$  как ( $a_0 = 0$ )

$$
\alpha_{i}=\sum_{j=0}^{N}\alpha_{j}+p_{j,i}.
$$

СИСТЕМА (здесь расчет представлен для одноканального варианта исходной сети!) представлена сетью, например, на рисунке 4, 6, которая состоит из n = 4 узлов, где  $N = 2$ устройства. Соответствующая матрица переходов для устройств представлена ниже.

Таблина 12 - Матрица перехолов Р

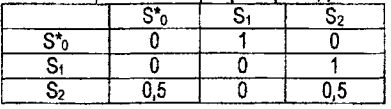

Здесь искомые величины - а<sub>1</sub> и а 2. Соответственно система уравнений выглядит как

$$
\alpha_1 = \alpha_0 \cdot p_{0,1} + \alpha_1 \cdot p_{1,1} + \alpha_2 \cdot p_{2,1};
$$
  
\n
$$
\alpha_2 = \alpha_0 \cdot p_{0,2} + \alpha_1 \cdot p_{1,2} + \alpha_2 \cdot p_{2,2}.
$$

А после подстановки значений рыиз матрицы Р система уравнений примет вид

$$
\alpha_1 = \alpha_0 \cdot 1 + \alpha_1 \cdot 0 + \alpha_2 \cdot 0; \n\alpha_2 = \alpha_0 \cdot 0 + \alpha_1 \cdot 1 + \alpha_2 \cdot 0, 5.
$$

Решив систему, получим значения  $a_1 = 1$ ,  $a_2 = 2$ .

2. Находим узкое место системы. Для СИСТЕМЫ коэффициенты загрузок устройств определяются как

$$
p_1 = \lambda_1 \cdot t_1 / K_1 = \alpha_1 \cdot \lambda_0 \cdot t_1 / K_1 = 4 \lambda_0
$$
  
 
$$
p_2 = \lambda_2 \cdot t_2 / K_2 = \alpha_2 \cdot \lambda_0 \cdot t_2 / K_2 = 12 \lambda_0
$$

Соответственно  $p_2$  = max ( $p_1$ ;  $p_2$ ) и номер узкого места s = 2. 3. Рассчитываем точку насышения сети М\*. Для СИСТЕМЫ получаем

$$
M^* = K_{s} \cdot \sum_{i=1}^{N} \alpha_{i} \cdot t_{i} / \alpha_{s} \cdot t_{s} = K_{2} (\alpha_{1} \cdot t_{1} + \alpha_{2} \cdot t_{2}) / (\alpha_{2} \cdot t_{2}) = 4,33(3)
$$
 [3aansku].

4. Рассчитываем характеристики системы до насышения (при  $M \leq M^*$ ). Для СИСТЕМЫ при М ≤ 4,33

> $U_0 = U_1 = (\alpha_1 \cdot t_1 + \alpha_2 \cdot t_2) = 52$  [eg. времени],  $\lambda_0$  = M / 52 [заявок в единицу времени].

5. Рассчитываем характеристики системы после насыщения (при М ≥ М\*). Для СИСТЕМЫ при М ≥ 4,33 получаем

> $\lambda_0$  = M\* / U<sub>1</sub> = 4,33 / 52 = 0,083 [заявок в единицу времени].  $U_0 = M / \lambda_0 = M / 0.083$  [ед. времени].

6. Строим графики зависимостей  $\lambda_0 = \lambda_0$  (M) и U<sub>0</sub> = U<sub>0</sub> (M).

#### 6. КОНТРОЛЬНЫЕ ВОПРОСЫ

Что такое параметры и характеристики системы? В чем их отличие? Перечислите характеристики эффективности организации системы и эффективности обслуживания запросов в системе.

Что такое моделирование, имитационное моделирование? В чем состоит отличие имитационного и аналитического моделирования? Какие этапы работ включает моделирование систем? Что такое концептуальная модель? Какие черты системы она описывает, на какие вопросы отвечает? Что такое типовая математическая модель? Что такое стохастическая сетевая модель (ССМ)? Перечислите типовой набор узлов ССМ? Что такое сеть массового обслуживания (СеМО)? Перечислите типовой набор узлов СеМО?

Что такое источник запросов в сети? Какие функции он выполняет? Что такое одиночные и групповые источники заявок и какими параметрами они описываются? Особенности функционирования группового источника заявок?

Что такое канал обслуживающего устройства? Как запросы используют каналы? Что такое узел памяти и какими параметрами он задается? Как многоканальное устройство может быть отображено с использованием узла памяти?

Что такое схема сети массового обслуживания? Какими параметрами описываются узлы и процессы обслуживания запросов в СеМО?? Как описывается порядок движения запросов в процессе обслуживания в системе? Какими свойствами должна обладать матрица вероятностей переходов? Как описывается закон поступления запросов?

Перечислите узловые и системные характеристики СеМО. Укажите процедуры их вычисления. Что такое коэффициент загрузки узла? Как значение коэффициента загрузки узла влияет на режим работы сети? Что такое среднее время пребывания запроса в системе и как оно может быть вычислено? Чем среднее значение характеристики "время ожидания" в очереди к узлу отличается от текущих значений аналогичного времени?

Охарактеризуйте систему моделирования GPSS World, ее возможности, характер использования. Каким образом задается длительность моделирования GPSS-моделей?

Опишите типовой состав отчета моделирования GPSS по секции facility, queue, storage. Что такое пара контрольных точек, как они размещаются в GPSS-модели и какая статистика может быть получена с их помощью? Проиллюстрируйте расстановку контрольных точек для измерения времени ожидания обслуживания в узле и для измерения системных характеристик.

Укажите особенности использования блоков GPSS - storage, generate, advance, facility, Укажите особенности использования блока transfer для описания вероятностных узлов.

Что предусматривает анализ исходного состояния системы? Что такое сбалансированность сети? Что такое узкое место сети и каково его влияние на характеристики сети? Что такое стационарный и нестационарный режим функционирования сети? Как меняются характеристики стационарной и нестационарной сети с ростом длительности моделирования?

Что такое разомкнутый (замкнутый) режим моделирования сети? Приведите схему сети для разомкнутого (замкнутого) режима моделирования? Опишите цели и особенности организации моделирования сети в замкнутои режиме? Опишите особенности моделирования сети в замкнутом режиме в языке GPSS? Как рассчитывается пропускная способность сети в замкнутом режиме и в том числе при использовании GPSS-моделей. Опишите характер изменения системных характеристик в замкнутои режиме при увеличении вычислительной нагрузки.

Как определить узел - узкое место и точку насыщения сети на базе асимптотической модели? Опишите поведение характеристик сети в режиме до и после насыщения. Как вычисляются коэффициенты передач для узлов СеМО?

## 7. ПОРЯДОК ВЫПОЛНЕНИЯ КОНТРОЛЬНОЙ РАБОТЫ

При выполнении контрольной работы следует руководствоваться данным Пособием и учитывать следующее:

- из исходного задания для выполнения работы берутся данные только своего потока. При этом в таблице "Параметры систем" значение доли этого потока запросов в суммарном потоке (графа – %) не учитывается (берется за 100%);

- при моделировании все законы потоков запросов (законы поступления и обслуживания) рассматривать экспоненциальными:

- состав работы, обязательных отчетных документов (графического материала, таблиц, листингов) приведен ниже. Следует сохранять приведенную там нумерацию документов:

- приведенные в Пособии таблицы, схемы следует использовать как образцы, формы для заполнения своими данными. Рисунки, схемы можно выполнять и в рукописном варианте, соблюдая требования к их оформлению;

- следует изучить теорию, ответить на контрольные вопросы, а затем приступить к выполнению практической части работы.

ПОРЯДОК ВЫПОЛНЕНИЯ работы, состав отчета (параграфы) и отчетных материалов (таблиц, рисунков, графиков, листингов с текстами моделей и полученными результатами):

#### 1. Описание задания, системы (вариант № ...).

- текст задания:

- таблица 1. "Матрица переходов системы" (1);
- таблица 2. "Параметры системы" (2).

## 2. Разработка концептуальной и математической модели.

- 2.1. Построение схемы модели.
- рисунок 1. "Схема модели" (2);
- таблица 3. "Уточненная матрица переходов" (3).

### **2.2. Описание параметров системы.**

- таблица 4. "Параметры запросов" (4);
- таблица 5. "Параметры узлов" (5).

## **2.3. Описание характеристик системы.**

- таблица 6. "Описание узловых характеристик" (6);

- таблица 7. "Описание системных характеристик" (7).

### **3. Имитационное моделирование системы в разомкнутом режиме.**

### **3.1. Построение схемы GPSS-модели.**

- рисунок 2. " Схема GPSS-ориентированной модели" (3);

- таблица 8. "Измерение узловых характеристик" (8);

- таблица 9. "Измерение и вычисление системных характеристик" (9).

### **3.2. Построение GPSS-модели.**

- листинг 1. "Текст GPSS-модели";

- листинг 2. "Статистический отчет".

### **3.3. Имитационное моделирование.**

- таблица 10. "Результаты имитационного моделирования" (10).

**3.4. Анализ исходного состояния.**

#### **3.5. Аналитический расчет характеристик узлов.**

**4. Имитационное моделирование системы в замкнутом режиме.**

### **4.1. Построение схемы GPSS-модели.**

- рисунок 3. " Схема GPSS-ориентированной модели (замкнутый режим)" (4).

## **4.2. Построение GPSS-модели.**

- листинг 3. "Текст GPSS-модели (замкнутый режим)";

- листинг 4. "Статистический отчет (замкнутый режим)".

### **4.3. Имитационное моделирование. Прогнозирование характеристик.**

- таблица 11. "Результаты имитационного моделирования (замкнутый режим)" (табл. 11);

- рисунок 4. "Зависимость характеристик от числа заявок (замкнутый режим)" (5).

#### **4.4. Анализ исходного состояния.**

### **4.5. Оценка предельных характеристик системы.**

### **Заключение.**

### **Приложения.**

ПРИМЕЧАНИЕ: для таблиц, рисунков в скобках указаны номера аналогичных документов из данного Пособия.

## **8. ПОРЯДОК ВЫПОЛНЕНИЯ ЛАБОРАТОРНЫХ РАБОТ**

ТЕМА: "Аналитическое и имитационное моделирование систем с использованием типовых моделей (сетей массового обслуживания) и средств GPSS World".

ЦЕЛЬ: изучение аналитических методов расчета характеристик систем на базе экспоненциальных сетей массового обслуживания; использование результатов расчета аналитических моделей для оценки адекватности моделей; оценка влияния на характеристики сетей и их адекватность законов распределения параметров потоков; имитационное моделирование произвольных сетей массового обслуживания.

### ИСХОДНЫЕ ДАННЫЕ:

Система 1. Система в процессе функционирования и взаимодействия с внешней средой принимает запросы на предоставление обслуживания и реализует их обслуживание. С выхода системы снимаются обслуженные заявки. Процессы входа и функционирования системы носят вероятностный характер и стационарны.

Система состоит из одноканальных устройств bi, b2. Внешняя среда представлена источником запросов на обслуживание и приемником обслуженных запросов. Здесь это узлы с одинаковой маркировкой **Ьо.** Все законы - экспоненциальные. Порядок движения запросов в процессе обслуживания представлен ниже матрицей переходов Р. Запросы попадают в систему с интенсивностью  $\lambda_0 = 1 / m_t = 0.9$  запросов в единицу времени. Средние значения длительностей обслуживания запросов при одном попадании в первое и второе устройство составляют соответственно ti = 1 и t**<sup>2</sup>** = 0,2 единиц времени.

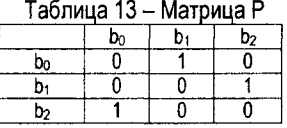

Система 2. Состоит из одноканальных устройств b<sub>1</sub>, b<sub>2</sub>, узла b<sub>0</sub> представляющего источник и приемник запросов. Все законы - экспоненциальные. Порядок движения запросов представлен ниже матрицей Р.

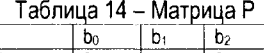

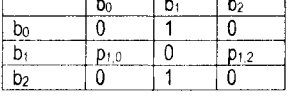

Запросы попадают в систему с интенсивностью **Ао,** длительности обслуживания составляют соответственно ti и t**2** единиц времени. Значение вероятности pi**,2** перехода запроса из первого устройства во второе и других параметров указаны в таблице ниже.

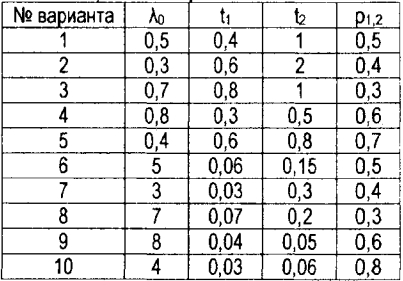

**Таблица 1 5 - Варианты систем**

Требуется: разработать модели систем; провести моделирование и определить характеристики; оценить влияние на характеристики законов распределения параметров потоков.

ПОРЯДОК ВЫПОЛНЕНИЯ.

Для системы 1 и заданного варианта системы 2:

1. Описать параметры узлов сети и параметры потока заявок, обслуживаемых в сети, (см. таблицы 4, 5).

2. Разработать схему модели.

3. Выполнить аналитический расчет характеристик модели [6, 7].

4. Разработать имитационную модель на языке GPSS.

5. Провести имитационное моделирование, рассчитать характеристики.

6. Свести полученные характеристики в таблицу 16.

7. Построить графики зависимости среднего времени обработки запроса в системе U от интенсивности входного потока запросов.

8. Для замкнутого режима работы модели построить графики зависимости значения U и пропускной способности  $\lambda_0$  от числа запросов в системе М.

9. Исследовать эффект учета законов распределений. Для этого заменить в имитационной модели экспоненциальные законы распределений на заданные преподавателем и оценить характер изменения характеристик.

10. Выполнить имитационное моделирование произвольной сети массового обслуживания (в соответствии с вариантом индивидуального задания).

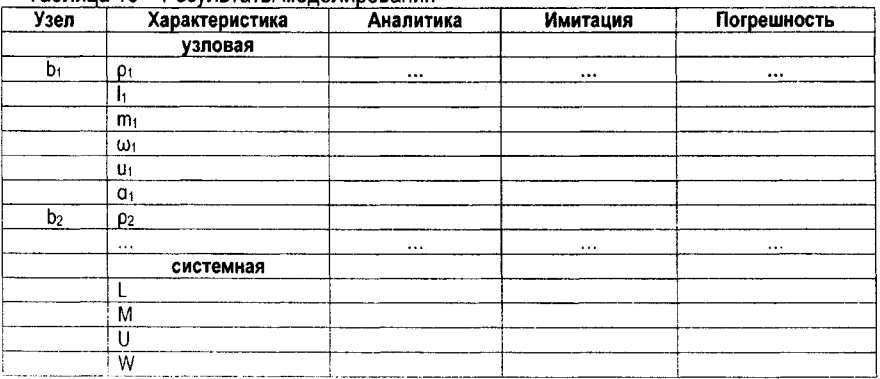

### Таблица 16 - Результаты молепилования

### СПИСОК ЛИТЕРАТУРЫ

1. Советов, Б.Я. Моделирование систем: учебник для вузов / Б.Я. Советов, С.А. Яковлев. - М.: Высшая школа, 2001. - 343 с.

2. Кудрявцев, E.M. GPSS World. Основы имитационного моделирования различных систем. - М.: ДМК Пресс, 2004. - 320 с.

3. Томашевский, В.Н. Имитационное моделирование в GPSS. - М.: Бестселлер, 2003. Дополнительная литература по теории моделирования:

4. Рыжиков, Ю.И. Имитационное моделирование. Теория и технологии. - СПб.: КО-POHA, 2004.

5. Кельтон, В. Имитационное моделирование. Классика CS / В. Кельтон, А. Лоу. -СПб.: Питер. 2004.

Учебно-методические материалы по дисциплине:

6. Муравьев, Г.Л. Моделирование систем: курс лекций по дисциплине "Моделирование систем" для студентов специальностей "АСОИ", "ВМиС". - Брест: БГТУ, 2003. - 164 с.

7. Муравьев, Г.Л. Пособие "Моделирование систем. Курсовое проектирование" для студентов очного и заочного обучения по специальности АСОИ / Г.Л. Муравьев, Ю.В. Савицкий, В.И. Хвещук. - Брест: БрГТУ, 2010. - 128 с.

#### ПРИЛОЖЕНИЕ 1. КОМАНДЫ И ОПЕРАТОРЫ ЯЗЫКА GPSS

Команды GPSS предназначены для управление моделью, созданной на основе операторов. Это команды типа START, RESET, CLEAR и др.

START A - передает управление интерпретатору для реализации моделирования текушей модели. Значение операнда А (целое) используется для задания длительности моделирования - начальной установки счетчика завершения модели.

**RESET** – позволяет обнулить собранные статистические данные. При этом сохраняется текущее значение модельного времени и текущие состояния генераторов случайных чисел.

CLEAR - работает так же, как предыдущая команда, обнуляя всю статистику и устанавливая генераторы и латчики случайных чисел в исходное состояние.

Операторы управления потоками транзактов.

**generate [A], [B], [C], [D], [E] - генерирует поток однородных заявок (транзактов) с** заданным пользователем законом поступления - законом распределения промежутков времени между их появлениями. Операнд А задает среднее время, через которое появляется очередной транзакт. В - модифицирует это время, придавая ему случайный характер. Если В - целое число, то время появления транзактов подчиняется равномерному закону распределения в диапазоне значений A ± B. Если B - ссылка на функцию, то время, через которое появится очередной транзакт, определяется произведением значения А на текущее значение функции В. При отсутствии модификатора имитируется регулярный поток. Операнд С (по умолчанию ноль) задает время задержки появления первого транзакта. Операнд D - предельное число транзактов, генерируемых в ходе моделирования (по умолчанию не ограничено). Е - приоритет транзактов (по умолчанию ноль). При отсутствии операндов А и В генерируется серия из D транзактов, т.е. генератор работает как групповой. На оператор GENERATE ссылаться нельзя.

terminate [A] - оператор, выполняющий функции приемника заявок. Извлекает транзакт из модели и уменьшает значение счетчика завершений на значение А.

advance A, [B] - выполняет задержку транзакта на время, подчиняющееся заданному пользователем закону распределения. Транзакт становится пассивным и помещается в цепь будущих событий. Как и в операторе GENERATE, операнд А задает время или среднее время, на которое задерживается транзакт, а В - модифицирует это время.

Операторы управления сбором статистики.

queue A - отметиться в первой контрольной точке "очереди" А.

depart A - отметиться во второй контрольной точке "очереди" А.

Операторы управления обслуживающими одноканальными узлами.

seize A - захватить устройство (канал) с номером А.

**release A** – освободить устройство с номером А.

Операторы управления памятью. Здесь используется декларативный и управляющие операторы. Декларативный оператор предшествует первому оператору GENERATE и описывает емкость памяти в виде числа каналов А

<ИмяПамяти> storage A

Управление реализуется операторами:

enter A, [B] - в многоканальном узле А захватить В (по умолчанию один) каналов одновременно:

leave A, [B] - в многоканальном узле А освободить В (по умолчанию один) каналов одновременно.

Операторы управления маршрутами.

transfer "В - маршрутный узел, безусловно отправляющий транзакт к оператору с меткой, указанной операндом В.

transfer .< число>, В, С - вероятностный маршрутный узел, отправляющий транзакт с вероятностью, заданной в операнде А как «число», в узел с меткой, указанной операнлом С. С вероятностью 1- < число> транзакт отправляется в узел с меткой, указанной операндом В.

Синхронизация событий в модели выполняется с использованием модельного времени (системных часов). Они управляются командами START и RESET.

Пример моделирования. Система - станок, обслуживающий поток деталей. Детали поступают через случайное время, распределенное по равномерному закону в диапазоне 4-16 с (со средним значением 10 с). Время обслуживания детали - случайная величина, распределенная по равномерному закону в диапазоне 3-9 с (со средним значением 6 с). Требуется выполнить моделирование системы в течение получаса, т.е. 1800 с. Текст GPSS-модели приведен ниже. Она включает сегмент описания системы (операторы 1-7) и сегмент описания системных часов (операторы 8-9).

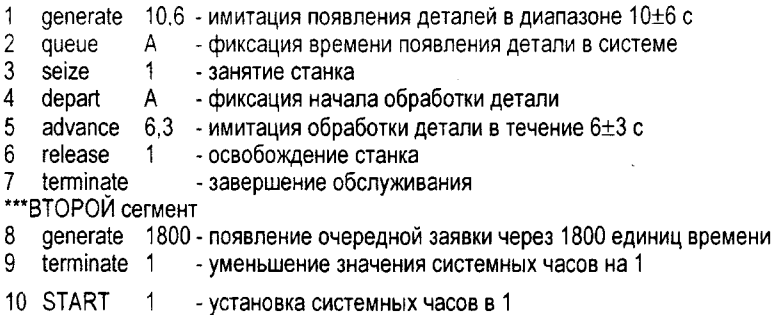

**11 END** - завершение работы

По команде START системные часы устанавливаются в соответствии со значением параметра команды (здесь в единицу). Выполняется моделирование, состоящее в одновременном выполнении всех (здесь двух) сегментов модели, начиная с операторов 1 и 8 соответственно. Первая заявка (транзакт в GPSS), пройдя операторы 1-4, перестает блокироваться на время задержки обслуживания оператором 5. Все остальные заявки. сгенерированные оператором 1, пока имитируется обслуживание текущей (первой) заявки, отмечаются в точке А (оператор 2) и приостанавливаются на входе в оператор 3 до момента его освобождения и т.д.

Во втором сегменте первая заявка появится ровно через 1800 единиц модельного времени с начала моделирования. Текущее значение системных часов будет уменьшаться при выполнении каждого оператора terminate на значение его параметра (здесь на единицу). Обнуление часов приведет к завершению моделирования, которое можно продолжить новой командой START.

Другой способ управления модельным временем состоит в явном задании количества заявок. которые должны пройти через модель за все время моделирования, например 10000 заявок. Для этого:

- команда START 1 заменяется на START 10000:
- $-7$ -й оператор заменяется на terminate 1;
- второй сегмент исключается из модели.

Тогда по команде START системные часы будут установлены в значение 10000, а каждый обслуженный транзакт, проходя через оператор terminate 1, уменьшит его значение на единицу. Соответственно часы обнулятся только после прохождения через модель заявки с № 10000.

## **ПРИЛОЖЕНИЕ 2. ОТЧЕТ GPSS**

В процессе моделирования автоматически собираются данные и генерируется стандартный набор статистики по каждому объекту модели [2-5]. Составом отчета можно также управлять, расставляя точки сбора статистики с использованием операторов queue и depart. Часть секций отчета представлена в таблице ниже.

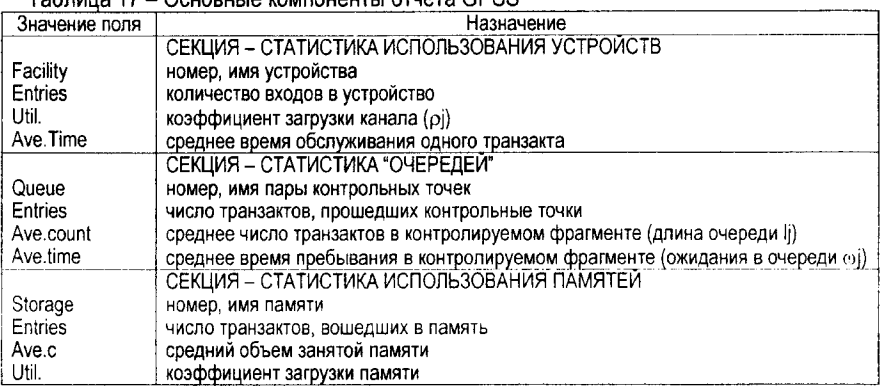

#### Tohnuun 17 ... Ochophua volunohautu otuata CDSS

## ПРИЛОЖЕНИЕ 3. ИСПОЛЬЗОВАНИЕ СИСТЕМЫ GPSS WORLD

После запуска системы пользователь управляет ее работой через оконный интерфейс [2-5]. Подпункт Settings... лункта меню Edit позволяет предварительно выполнить настройку системы. Для этого используются вкладки Моделирование (Simulation). Отчеты (Reports), Случайные числа (Random Numbers), Функциональные клавиши (Function Keys), Выражения (Expression). В первую очередь настройки позволяют на вкладке Reports выбрать состав отчета о моделировании, генерируемый системой.

Сеанс моделирования начинается либо загрузкой ранее созданного текста модели (из файла с расширением \*.gps), либо, как показано ниже, созданием нового документа.

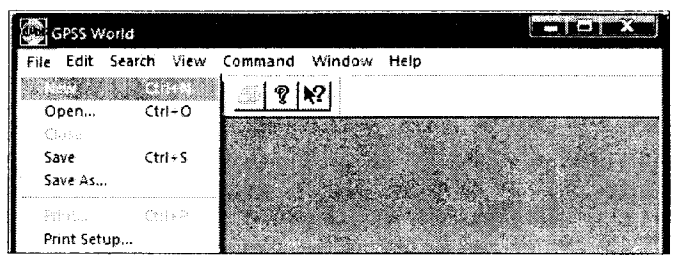

Рисунок 6 - Подменю File

Для этого задается тип нового документа – текст модели (Model).

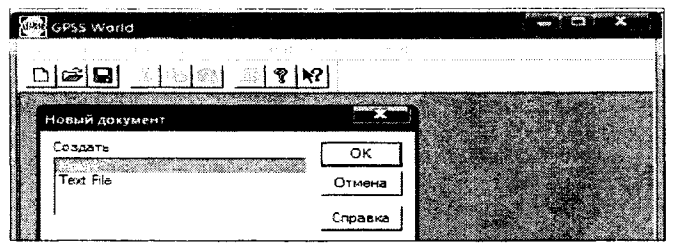

Рисунок 7 - Выбор типа документа

Затем пользователь получает возможность работать в клиентской области окна вводить и редактировать описание модели. При этом операторы (блоки) GPSS могут вводиться вручную либо с использованием подпункта меню Insert GPSS Blocks... (Вставить GPSS блоки): здесь нужный оператор выбирается из предложенной таблицы - списка блоков. Пример готового исходного текста модели представлен ниже.

| bЗ<br>STORAGE<br>2                                                                                                    |    |
|----------------------------------------------------------------------------------------------------|----|
| GENERATE (Exponential(1,0,20))<br>U_system<br>queue<br>w b 3<br>queue<br>b 3<br>ENTER.<br>w b 3<br>depart<br>$wb$ 1<br>queue<br>$u_b_1$<br>queue<br><b>SEIZE</b><br>$b - 1$<br>w b 1<br>depart<br>ADVANCE (Exponential(2.0.4))<br>RELEASE.<br>$b - 1$<br>$u$ b 1<br>depart<br>$u$ sum $b$ 2<br>queue<br>Label_1<br>w <sub>b</sub> 2<br>queue<br>u b 2<br>queue<br>b2<br><b>SEIZE</b><br>depart<br>w b 2<br>ADVANCE<br>(Exponential(3.0.6))<br>RELEASE<br>b2<br>u b 2<br>depart<br>TRANSFER 5. Label_1<br>LEAVE<br>bЗ<br>depart<br>u sum b 2<br>U_system<br>depart<br>TERMINATE | E. |

Рисунок 8 - Пример исходного текста модели GPSS

Для подготовки моделирования выполняется предварительная трансляция текста модели командой Create Simulation (Выполнить моделирование). Кроме файла с текстом модели, в процессе моделирования GPSS ведет ряд других файлов, таких как Журнал (Journal с расширением \*.sim) для протоколирования выполняемых в процессе моделирования команд. Отчет (Report с расширением \* rpt) и др.

При нормальном завершении в Журнале появляется сообщение "Трансляция модели начата". А затем сообщение - "Готово".

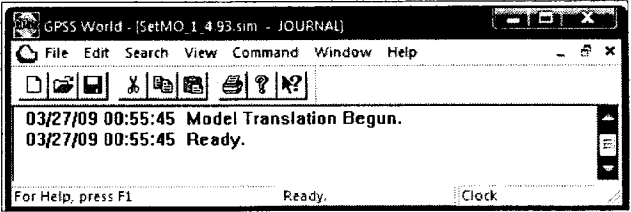

Рисунок 9 - Сообщения GPSS

При внесении изменений в текст модели, при исправлении ошибок текст следует заново перетранслировать. Теперь модель готова для моделирования, которое инициируется командой START.

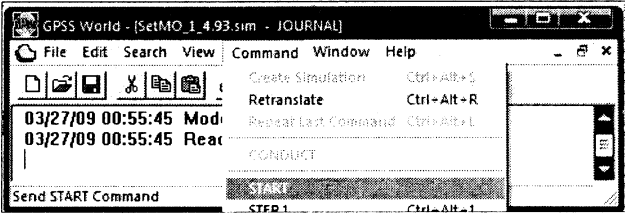

Рисунок 10 - Запуск модели GPSS

В окне команды Старт следует скорректировать ее параметр.

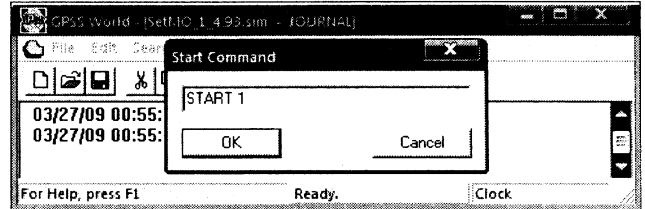

Рисунок 11 - Запуск модели GPSS

Например, задать число 50 000 - число транзактов, которое должно пройти через модель до момента завершения моделирования. Соответственно начнется моделирование, которое может занять от долей секунд до минут, часов в зависимости от сложности модели и заданной длительности моделирования.

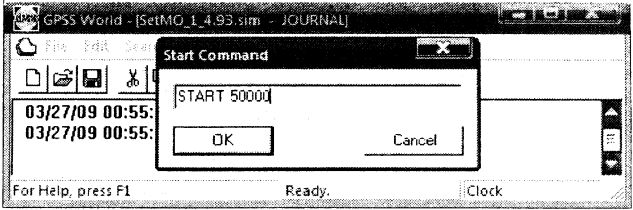

Рисунок 12 - Установка длительности моделирования

В Журнале появится сообщение START 50 000 и Simulation in Progress (Выполняется моделирование). По окончании моделирования появляется сообщение The Simulation has ended (Моделирование завершено). При внесении изменений в текст модели, при исправлении ошибок текст следует заново перетранслировать.

| SetMO 1 4.93 sm - JOURNAL     | <b>TAXABLE INCOME.</b>                               |  |
|-------------------------------|------------------------------------------------------|--|
| 03/27/09 00:55:45 Ready.      | 03/27/09 00:55:45 Model Translation Begun.           |  |
| 03/27/09 00:59:40 START 50000 | 03/27/09 00:59:40 Simulation in Progress.            |  |
| 997374.168019.                | 03/27/09 00:59:44 The Simulation has ended. Clock is |  |
| <b>REPORT Window.</b>         | 03/27/09 00:59:45 Reporting in SetMO 1 4.93.1 -      |  |

Рисунок 13 - Сообщения GPSS

При нормальном завершении моделирования (сообщение - The Simulation has ended) система автоматически сгенерирует файл Отчета о результатах моделирования.

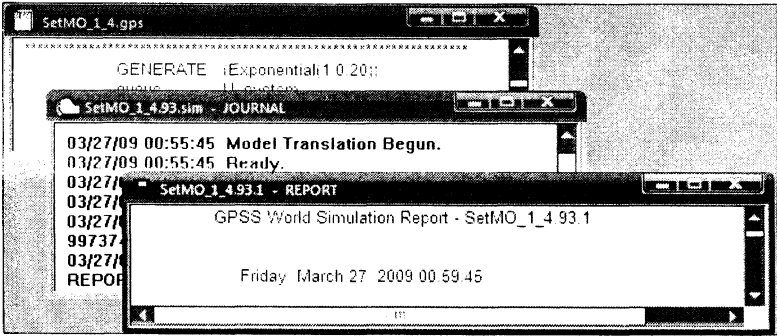

Рисунок 14 - Файлы GPSS

В отчете секция Facility содержит характеристики устройств В\_1, В\_2, секция Queue характеристики контрольных точек - "очередей" (queue-depart) с именами U\_System, W\_B\_3 и др., секция Storage содержит характеристики памяти В\_3.

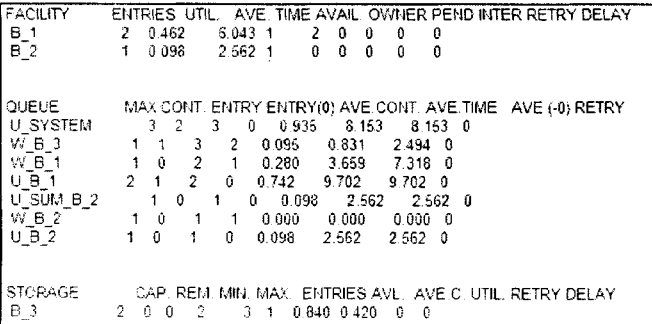

Рисунок 15 - Фрагмент отчета GPSS

При необходимости продолжить моделирование от текущей точки выполняется очередная команда START: для продолжения моделирования от текущей точки со сбросом ранее накопленной статистики выполняется команда RESET и очередная команда START: для реализации нового моделирования в этом же сеансе следует либо заново перетранслировать модель, либо привести систему в исходное состояние командой **CLEAR и выполнить команду START.** 

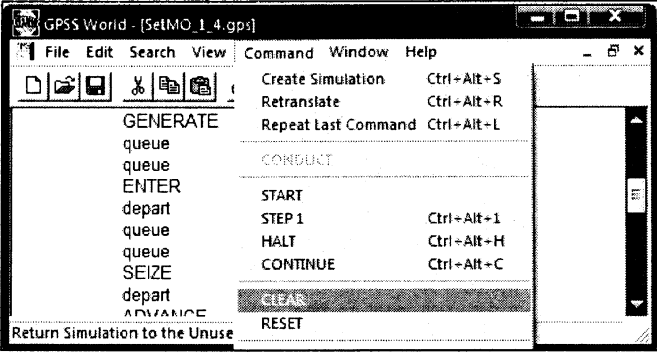

Рисунок 16 - Подпункт Command

## ПРИЛОЖЕНИЕ 4. ТИПОВЫЕ РАСПРЕДЕЛЕНИЯ

В системе GPSS World есть библиотека функций и в том числе функций для генерации (имитации) многочисленных типовых распределений, часть из которых представлены ниже.

Дискретное равномерное распределение. Прототип функции

Integer  $Y =$  DUNIFORM( Stream, Min, Max ).

Здесь аргументы функции:

- Stream - номер используемого встроенного датчика равномерно-распределенных чисел в диапазоне 0-1 (произвольное натуральное число от единицы);

- Min - левая граница распределения (вещественное число);

- Мах - правая граница распределения (вещественное число).

Значение функции - одно значение указанного распределения (целое число).

Непрерывное экспоненциальное распределение. Прототип функции

real Y = EXPONENTIAL(Stream, Locate, Scale).

Здесь аргументы функции:

- Stream - номер используемого встроенного датчика равномерно-распределенных чисел в диапазоне 0-1 (произвольное натуральное число от единицы);

- Min - левая граница распределения (вещественное число);

- Locate - смещение (обычно ноль, вещественное число);

- Scale - параметр экспоненциального распределения 1 /  $\lambda$  (только вещественное положительное число).

Значение функции - одно значение указанного распределения (вещественное число). Непрерывное гамма-распределение. Прототип функции

real Y = GAMMA( Stream, Locate, Scale, Shape)

Здесь аргументы функции:

- Stream-номер используемого встроенного датчика равномерно-распределенных чисел в диапазоне 0-1 (произвольное натуральное число от единицы);

- Min - левая граница распределения (вещественное число);

- Locate - смещение (обычно ноль, вещественное число);

- Scale - параметр экспоненциального распределения 1 / А (только вещественное положительное);

- Shape - только вещественное положительное число (при Shape = 1 распределение превращается в экспоненциальное; при Shape = m, где m положительное целое число, распределение превращается в распределение Эрланга порядка т).

Значение функции - одно значение указанного распределения (вещественное число). Непрерывное треугольное распределение. Прототип функции

real Y = TRIANGULAR( Stream, Min, Max, Mode).

Здесь аргументы функции:

- Stream-номер используемого встроенного датчика равномерно-распределенных чисел в диапазоне 0-1 (произвольное натуральное число от единицы);

- Min - левая граница распределения (вещественное число меньшее Mode);

- Мах - правая граница распределения (вещественное число большее Mode);

- Mode - мода, наиболее вероятное значение распределения (вещественное).

Значение функции - одно значение указанного распределения (вещественное число).

## **ПРИЛОЖЕНИЕ 5. ПРИМЕРЫ ВАРИАНТОВ ЗАДАНИЙ И ПАРАМЕТРОВ СИСТЕМ**

ВАРИАНТ № 1. Система состоит из устройств b1-b3. Внешняя среда представлена источником запросов (узел Ь0), приемником обслуженных запросов (узел Ь4).

Число типов потоков запросов  $Q - 2$  (30% заявок первого типа). Потоки различаются параметрами законов поступления и обслуживания. Законы поступления запросов 1 и 2 типов соответственно - произвольный и экспоненциальный. Законы обслуживания 1 и 2 типов соответственно - Эрланга (4) и экспоненциальный.

Порядок движения запросов в процессе обслуживания представлен матрицей переходов Р (где число - вероятность выбора маршрута).

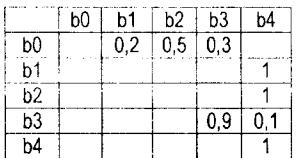

ВАРИАНТ № 2. Система состоит из устройств Ь1-Ь4. Внешняя среда представлена источником запросов (узел Ь0), приемником обслуженных запросов (узел Ь5).

Число типов потоков запросов  $Q - 2$  (40% заявок первого типа). Потоки различаются параметрами законов поступления и обслуживания. Законы поступления запросов 1 и 2 типов соответственно - треугольный и произвольный. Законы обслуживания 1 и 2 типов соответственно - равномерный и Эрланга (2).

Порядок движения запросов в процессе обслуживания представлен матрицей переходов Р (где число - вероятность выбора маршрута).

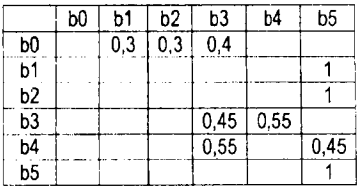

ВАРИАНТ № 3. Система состоит из устройств Ы-Ь4. Внешняя среда представлена источником запросов (узел ЬО), приемником обслуженных запросов (узел Ь5).

Число типов потоков запросов Q - 2 (70% заявок первого типа). Потоки различаются параметрами законов поступления и обслуживания. Законы поступления запросов 1 и 2 типов соответственно - Эрланга(2) и треугольный. Законы обслуживания запросов 1 и 2 типов соответственно - произвольный и равномерный.

Порядок движения запросов в процессе обслуживания представлен матрицей переходов Р (где число – вероятность выбора маршрута).

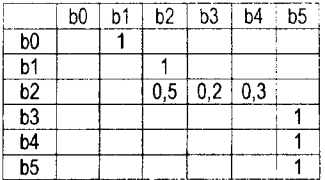

ВАРИАНТ № 4. Система состоит из устройств b1-b4. Внешняя среда представлена источником запросов (узел ЬО), приемником обслуженных запросов (узел Ь5).

Число типов потоков запросов Q - 2 (50% заявок первого типа). Потоки различаются параметрами законов поступления и обслуживания. Законы поступления запросов 1 и 2 типов соответственно - треугольный и равномерный. Законы обслуживания запросов 1 и 2 типов соответственно - Эрланга (2) и Эрланга (4).

Порядок движения запросов в процессе обслуживания представлен матрицей переходов Р (где число - вероятность выбора маршрута).

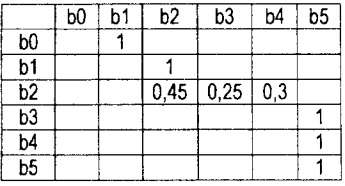

ВАРИАНТ № 5. Система состоит из устройств b1-b4. Внешняя среда представлена источником запросов (узел ЬО), приемником обслуженных запросов (узел Ь5).

число типов потоков запросов  $Q - 2$  (40% заявок первого типа). Потоки различаются параметрами законов поступления и обслуживания. Законы поступления запросов 1 и 2 типов - равномерные. Законы обслуживания запросов 1 и 2 типов соответственно - треугольный (на устройствах Ы-Ь2) и Эрланга (2) (на устройствах Ь3-Ь4).

Порядок движения запросов в процессе обслуживания представлен матрицей переходов Р (где число - вероятность выбора маршрута).

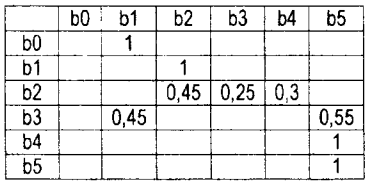

ВАРИАНТ № 6. Система состоит из устройств b1-b4. Внешняя среда представлена источником запросов (узел b0), приемником обслуженных запросов (узел b5).

Число типов потоков запросов  $Q - 2$  (30% заявок первого типа). Потоки различаются параметрами законов поступления и обслуживания. Законы поступления запросов 1 и 2 типов соответственно - экспоненциальный и треугольный. Законы обслуживания запросов 1 и 2 типов соответственно - Эрланга (4) (на устройствах b1-b2) и треугольный (на устройствах b3-b4).

Порядок движения запросов в процессе обслуживания представлен матрицей переходов Р (где число - вероятность выбора маршрута).

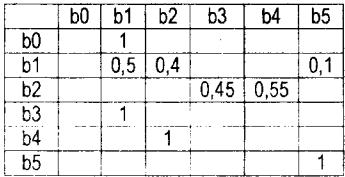

Таблица 18 - Параметры систем

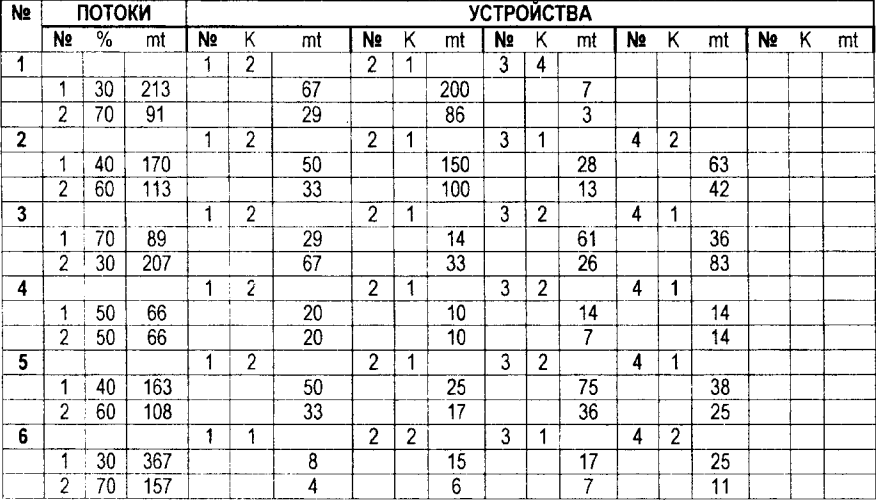

Здесь: % - доля запросов соответствующего типа в общем потоке запросов; m<sub>t</sub> - для входного потока это среднее время между соседними запросами; К - количество каналов соответствующего устройства; m<sub>t</sub> - для устройства это среднее время обслуживания в его канале запроса соответствующего типа.

## СОДЕРЖАНИЕ

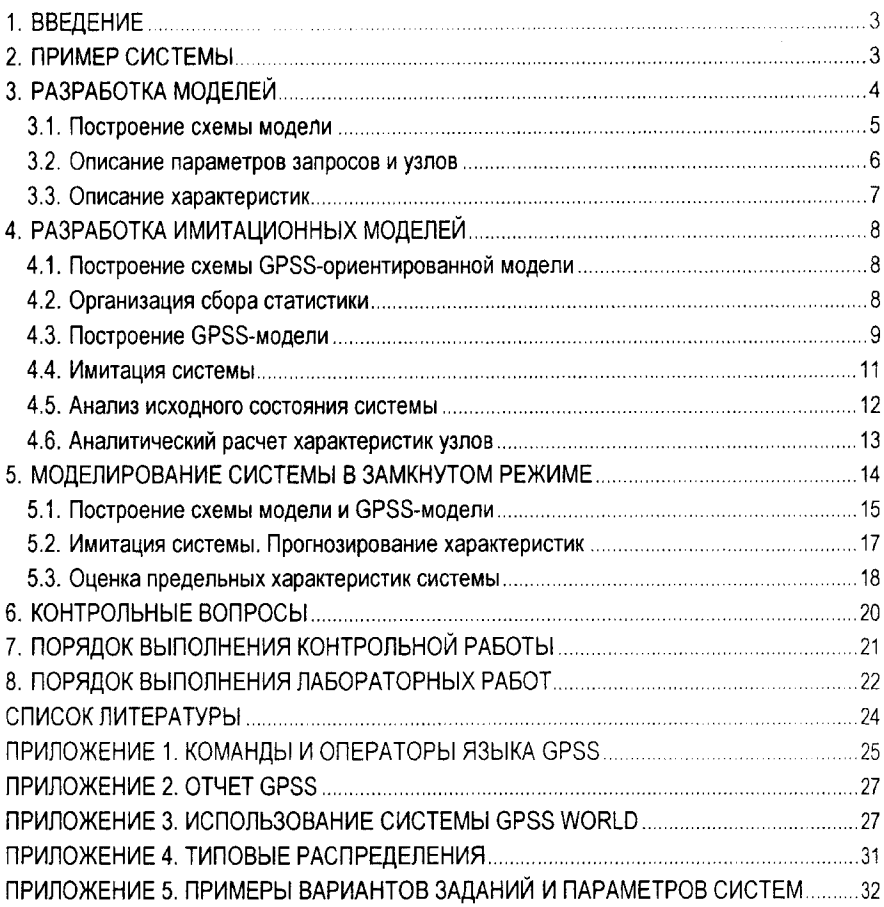

*Учебное издание*

*Составители:* Муравьев Геннадий Леонидович, Мухов Сергей Владимирович, Савицкий Юрий Викторович

## **ПОСОБИЕ**

## к выполнению лабораторных и контрольных работ **"Моделирование систем на базе сетей с очередями средствами GPSS World"** для студентов специальности АСОИ

заочной формы обучения

Ответственный за выпуск: Г.Л. *Муравьев* Редактор: *Боровикова Е.А.* Компьютерный набор: Г.Л. *Муравьев* Компьютерная вёрстка: *Кармаш ЕЛ.* Корректор: *Никитчик Е.В.*

Подписано к печати 28.12.2012 г. Бумага «Снегурочка». Формат 60x84 1/i6. Гарнитура Arial Narrow. Усл.-печ. л. 2,09. Уч.-изд. л. 2,25. Заказ № 1368. Тираж  $50$  экз. Отпечатано на ризографе Учреждения образования «Брестский государственный технический университет» 224017, г. Брест, ул. Московская, 267.